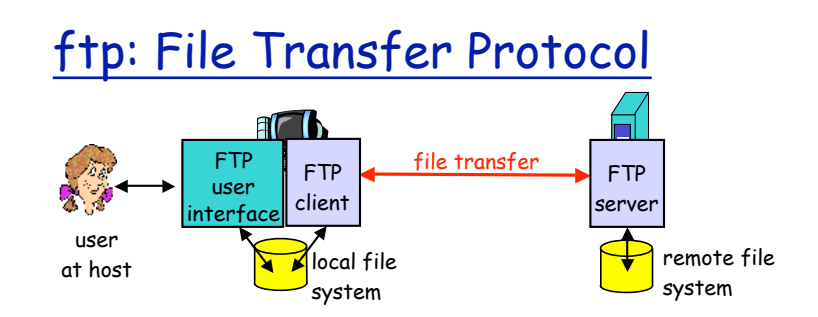

v ftp specification: RFC 959 (http://www.ietf.org/rfc/rfc959.txt)

# data connection management

## ftp commands, responses

over 30 are available

- v sent as ASCII text over control conn.
- v authentication: user, pass
- v file access: e.g. put, get
- ◆ file transfer control: mode
- v directory: pwd, list, delete
- **+** ftp session: help, stat, abort, quit

#### Sample commands:

- v **USER username**
- v **PASS password**
- v **LIST:** return list of file in the current directory
- v **RETR filename:** retrieves (gets) file
- v **STOR filename:** stores (puts) file onto remote host

#### Sample return codes

- $\cdot$  status code and phrase (as in http)
- v **331 Username OK, password required**
- v **125 data connection already open; transfer starting**
- v **425 Can't open data connection**
- v **452 Error writing file**

#### Electronic Mail

#### Three major components:

- $\cdot$  user agents
- $\cdot$  mail servers
- $\div$  simple mail transfer protocol(smtp)

#### User Agent

- $\bullet$  composing, editing, reading mail msgs ÿ Eudora, Outlook, elm, Netscape Messenger
- v outgoing, incoming messages stored on server

#### Mail Servers

- $\cdot$  mailbox contains incoming messages (yet to be read) for user
- v message queue of outgoing (to be sent) mail messages

SMTP protocol between mail servers

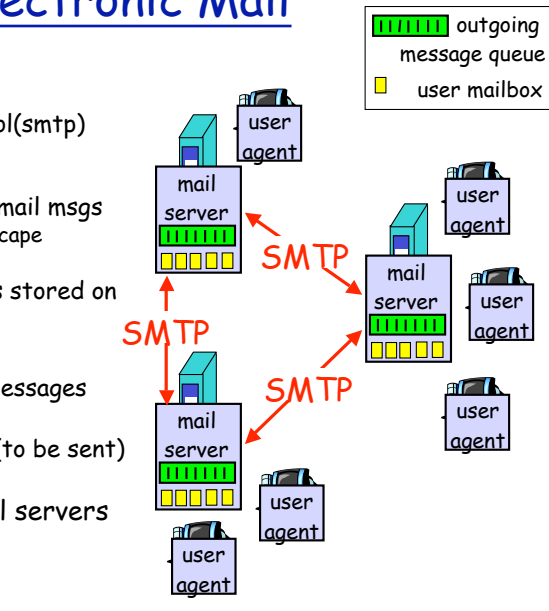

# how a sender contacts a SMTP server

- \* an SMTP server process running on every SMTP server host, waiting for incoming mail
- $\cdot$  TCP port# (25) is permanently assigned to SMTP ("well-known port")
- \* sender opens a TCP connection to the dest.

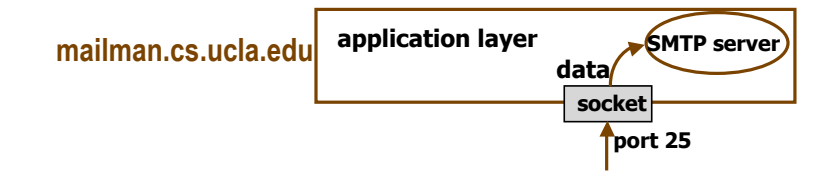

# Email delivery

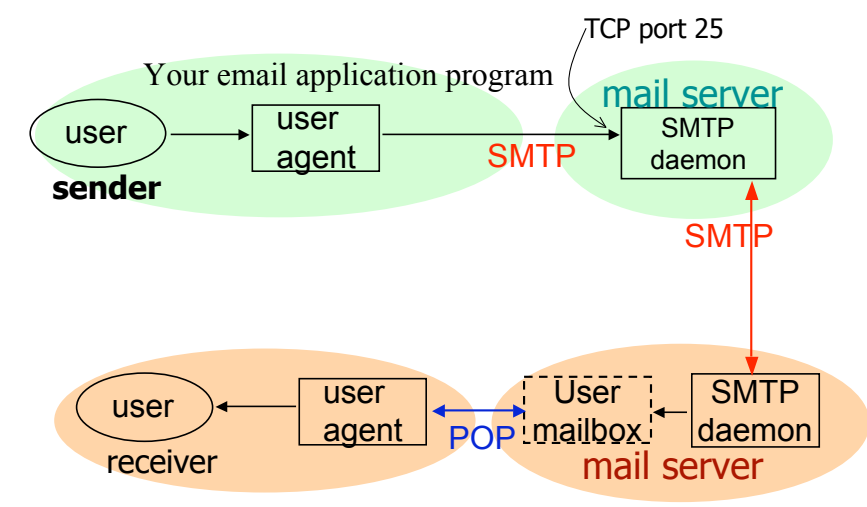

#### Simple Mail Transfer Protocol [RFC 821]

#### Sample smtp interaction

```
 S: 220 hamburger.edu
 C: HELO crepes.fr
 S: 250 Hello crepes.fr, pleased to meet you
 C: MAIL FROM: <alice@crepes.fr>
 S: 250 alice@crepes.fr... Sender ok
 C: RCPT TO: <bob@hamburger.edu>
 S: 250 bob@hamburger.edu ... Recipient ok
 C: DATA
 S: 354 Enter mail, end with "." on a line by itself
 C: Do you like ketchup?
 C: How about pickles?
 C: .
 S: 250 Message accepted for delivery
 (if more msgs to send, start from "MAIL FROM" again)
 C: QUIT
 S: 221 hamburger.edu closing connection
```
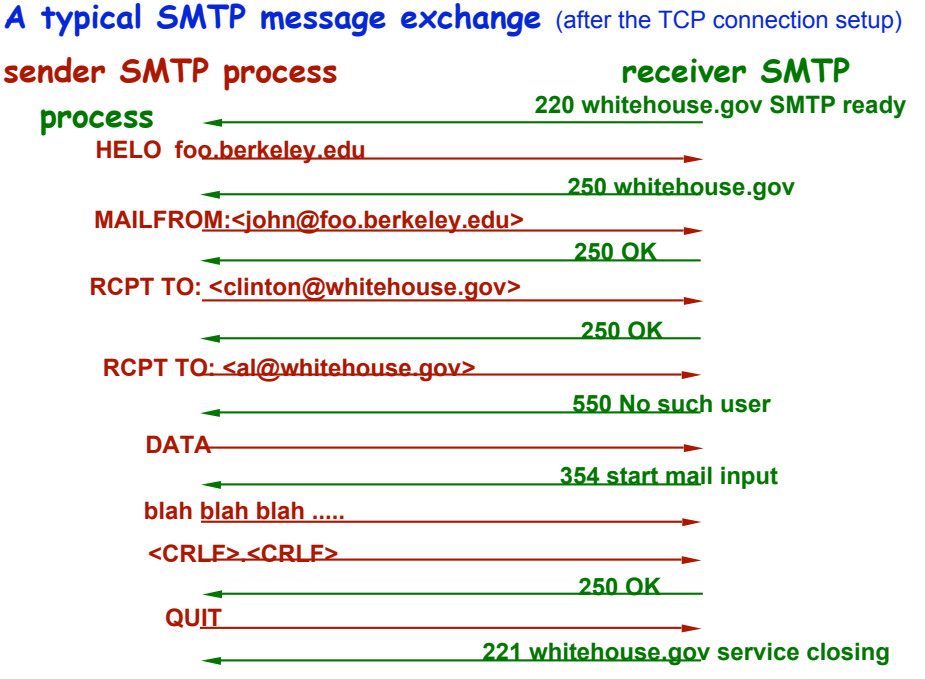

# **sender SMTP process receiver SMTP**

#### Are there some basic rules behind the reply codes?

#### **Code meaning**

- 220 service ready
- 221 I'm closing too
- 250 requested action OK
- 500 error, command not recognized
- 550 no such mbox, no action taken

#### Common practices

1st digit: whether response is good/bad/incomplete

e.g. 2= positive completion, 5=negative completion

2nd digit: encodes responses in specific categories

e.g. 2=connections, 5=mail system (status of the receiver mail system)

3rd digit: a finer gradation of meaning in each category specified by the 2nd digit.

# smtp: final words

- $\div$  smtp uses persistent connections
- $\div$  smtp requires that message (header & body) be in 7-bit ascii
- $\div$  certain character strings are not permitted in message (e.g., CRLF.CRLF). Thus message body must be encoded if it contains forbidden characters
- ◆ smtp server uses CRLF.CRLF to determine end of message

#### Comparison with http

- v http: pull
- $\div$  email: push
- v both have ASCII command/response interaction, status codes
- $\cdot$  http: each object is encapsulated in its own response message
- $\cdot$  smtp: multiple objects message sent in a multipart message

#### Mail message format

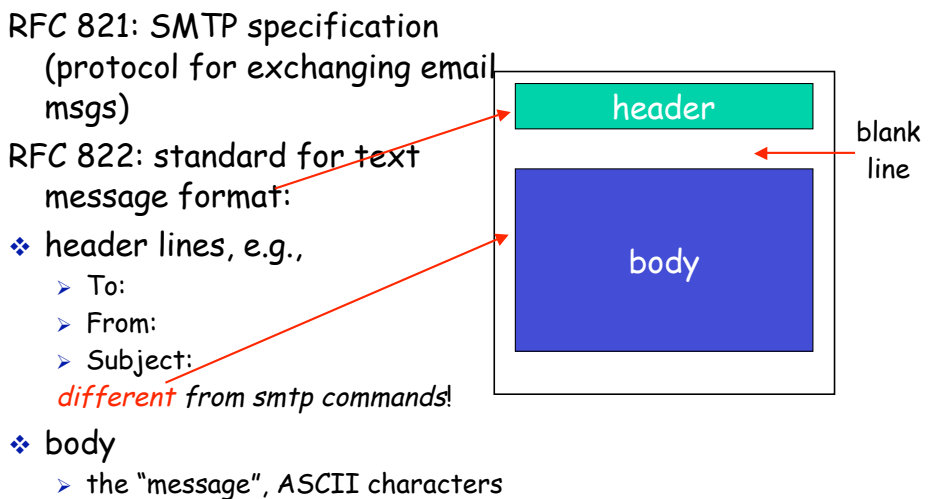

only

## Message format: extension for multimedia

MIME: Multipurpose Internet Mail Extension

 $\bullet$  additional lines in msg header declare MIME content type

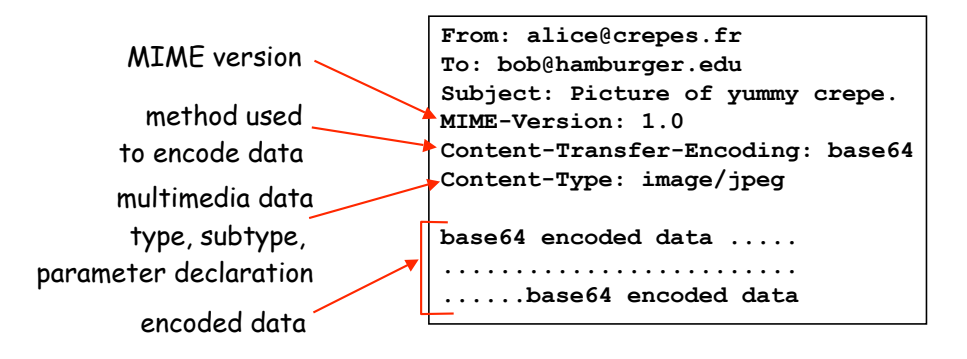

## Mail access protocols

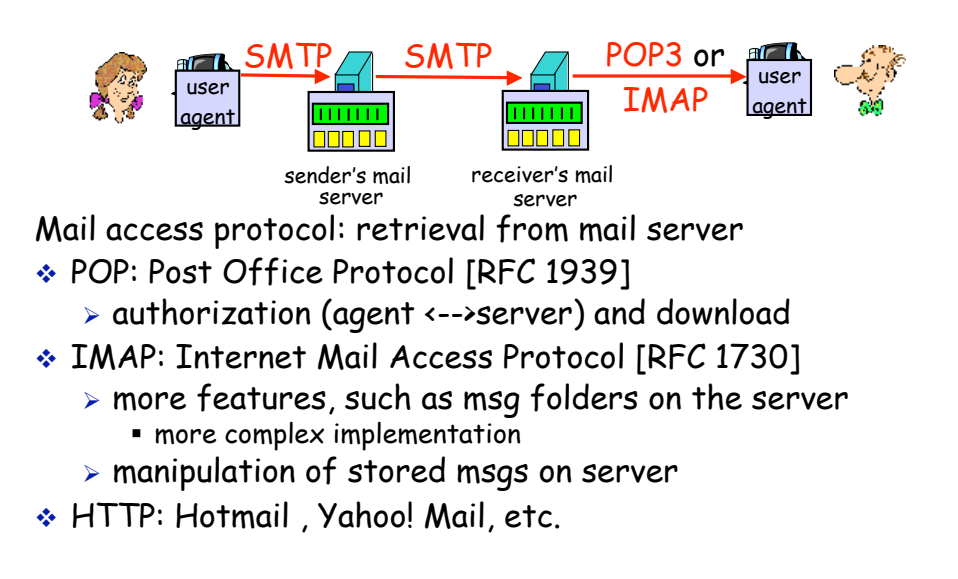

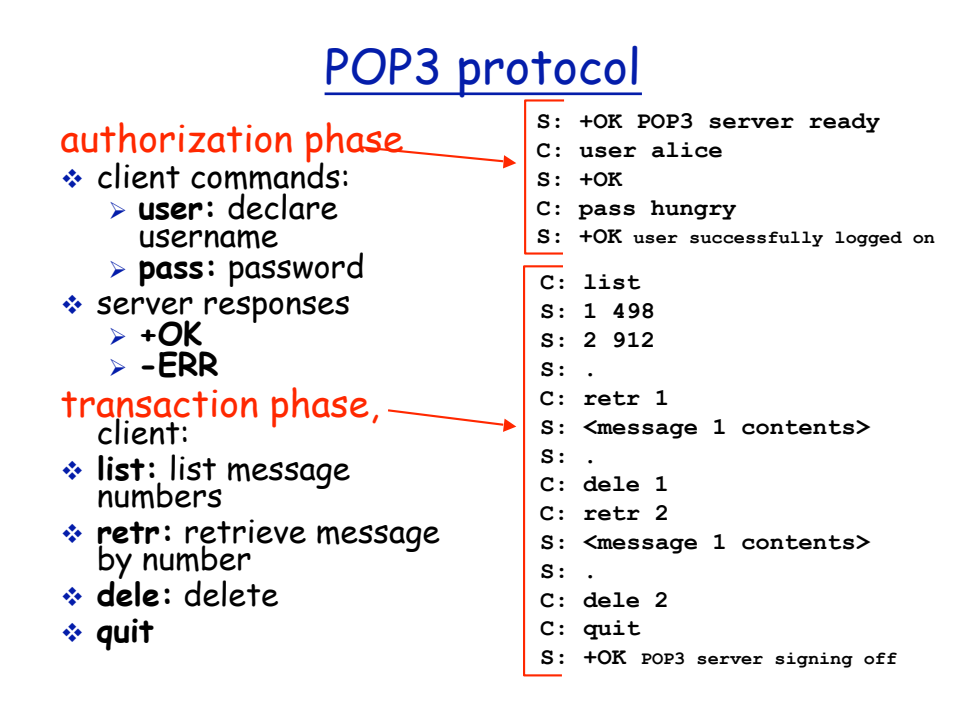

# telnet (RFC854)

- $\bullet$  A TCP connection used to transmit data with interspersed TELNET control information
- $\cdot$  Client side of the TCP connection initiates a request, the server accepts or rejects the request.
- v Telnet server uses port# 23
	- $\triangleright$  the client side can use any unreserved port.

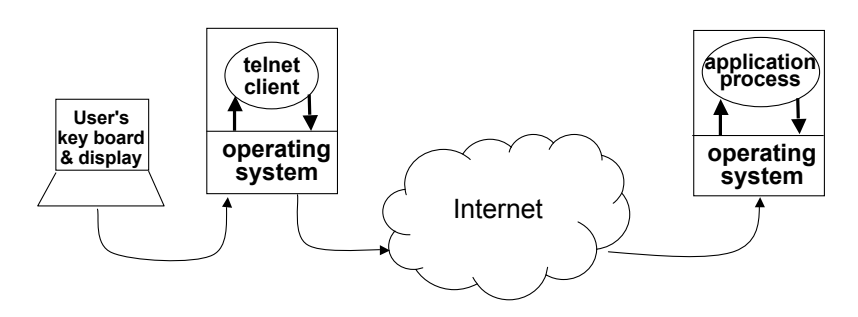

# client-server paradigm

- $\cdot$  any program can become a network application client when it needs network services
- $\cdot$  servers are special purpose applications dedicated to providing specific service
	- $\triangleright$  server processes start at system initialization time
- $\triangle$  applications at both ends take initiative
	- $\triangleright$  server application informs local OS that it is ready to take incoming messages
		- **Wait for incoming messages**
		- **PEREFORM requested service**
		- return results
	- $\triangleright$  client application contacts the server
		- **send request**
		- wait for reply

## identifying servers and services

- **Example 20 assigned a unique well-known port** number
- $\cdot$  server application process registers with local protocol software with that port  $#$
- $\cdot$  a client requests a service by sending request to a specific server host with the well-known port  $#$
- $\cdot$  server handles multiple requests concurrently

# Chapter 3: Transport Layer

#### Chapter goals:

- \* Principles behind transport layer services:
	- $\triangleright$  multiplexing/demultiplexing
	- $>$  reliable data transfer
	- $\triangleright$  flow control
	- $\triangleright$  congestion control
- $\cdot$  instantiation and implementation in the Internet

#### Chapter Overview:

- $*$  transport layer services; multiplexing/demultiplexing
- v connectionless transport: UDP
- $\triangleq$  connection-oriented transport: TCP  $\triangleright$  How to achieve reliable data delivery
- ◆ TCP congestion control

# Transport services and protocols

- <sup>v</sup> data delivery between app' processes running on different hosts
- $\cdot$  transport vs network layer services:

#### Internet transport services:

- \* unreliable, unordered delivery: UDP
- $\cdot$  reliable, in-order delivery(TCP)

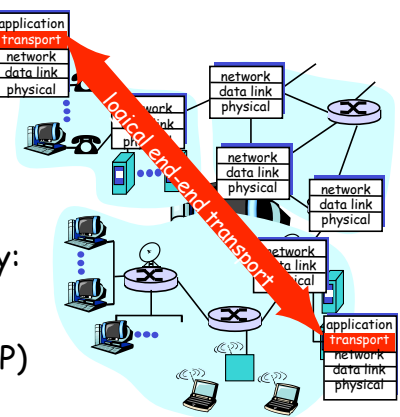

# Multiplexing/demultiplexing

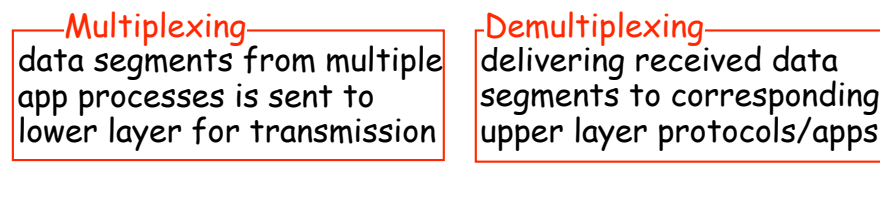

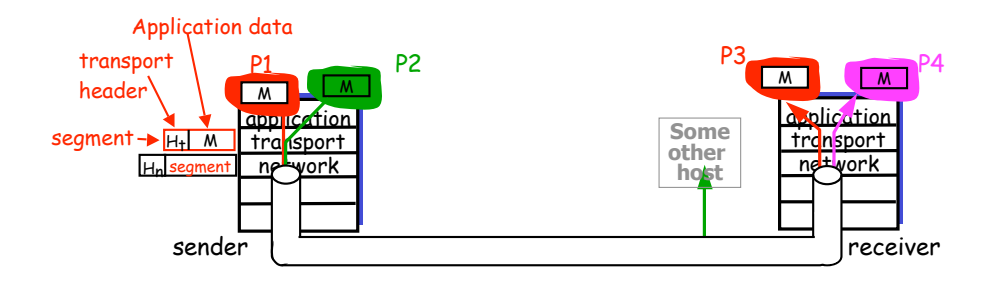

### Multiplexing/demultiplexing: examples

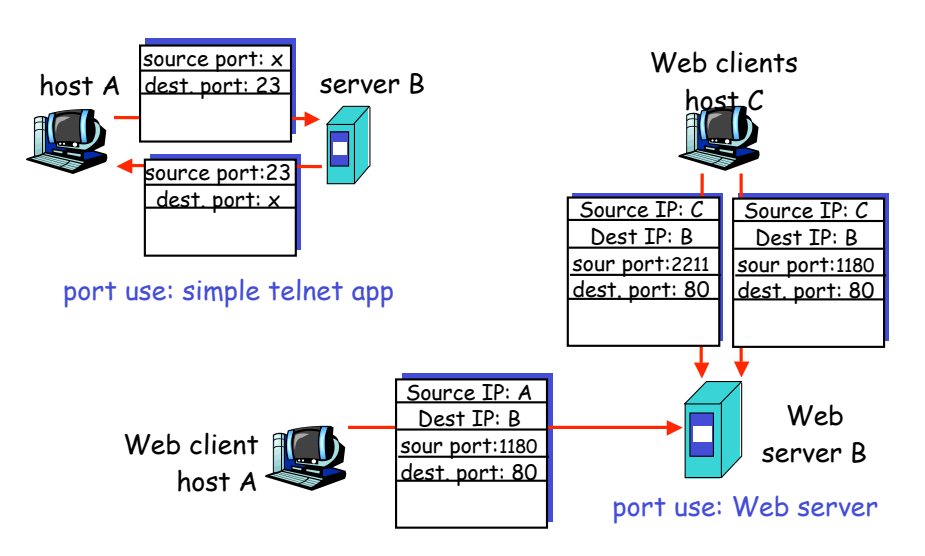

#### UDP: User Datagram Protocol [RFC 768]

- $\boldsymbol{\cdot}$  "best effort" service: UDP segments may be lost, or delivered out of order to applications
- v connectionless:

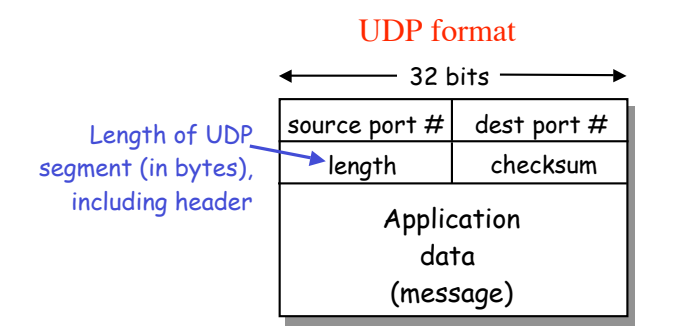

### UDP checksum

Goal: detect bit errors (e.g., flipped bits) in transmitted segment

#### Sender:

- $\div$  treat data in the segment as sequence of 16-bit integers
- v checksum: addition (1's complement sum) of segment contents
- v puts checksum value into UDP checksum field

#### Receiver:

- \* compute checksum of received segment
- $\div$  check if computed checksum equals checksum field value:
	- ÿ NO error detected
	- ÿ YES no error detected

# Internet checksum algorithm

#### \* used in IP, TCP, UDP

v sender:

- $\triangleright$  consider the data block as 16xn matrix
- $\triangleright$  add all data together using 16-bit one's complement arithmetic
- $\triangleright$  take the one's complement of the result

#### $\cdot$  receiver

- $\ge$  add all bytes together, including the checksum field
- $\triangleright$  if sum=0, no bit error

## checksum computation: Sample code

```
U_short checksum(u_short *buf, int length)
{
   unsigned long sum = 0;
  if (length % 2) {
    /* pad the data length to be an even number of bytes */
    length += 1;
    }
  length >>= 1;
  while (length--) {
    sum += *buf++;
    if (sum & 0xFFFF0000) { /*carry occurred, wrap around */
       sum &= 0xFFFF);
       sum++;
     }
  }
return (~sum & 0xFFFF);
 }
```